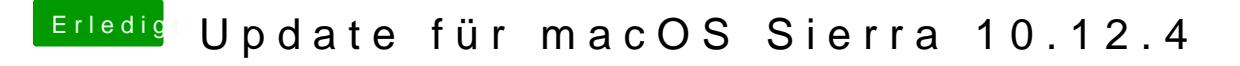

Beitrag von mathias2090 vom 1. April 2017, 12:44

Ok wie kann die EFI dann mounten? mit welchem Befehl